# **Vivado从此开始(To Learn Vivado From Here)**

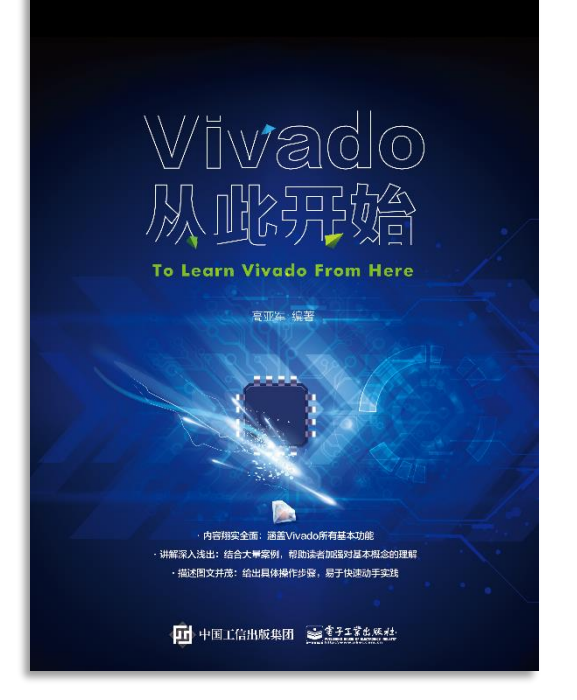

### 本书围绕Vivado四大主题

- 设计流程
- 时序约束
- 时序分析
- Tcl脚本的使用

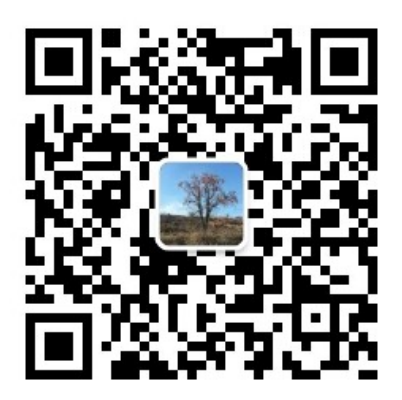

作者: 高亚军 (Xilinx战略应用高级工程师)

- 2012年2月, 出版《基于FPGA的数字信号处理(第1版)》 •
- 2012年9月, 发布网络视频课程《Vivado入门与提高》 •
- 2015年7月, 出版《基于FPGA的数字信号处理(第2版)》 •
- 2016年7月, 发布网络视频课程《跟Xilinx SAE学HLS》 •

◆ 内容翔实全面: 涵盖Vivado所有基本功能

◆ 讲解深入浅出: 结合大量案例, 帮助读者加强对基本概念的理解 ◆ 描述图文并茂: 给出具体操作步骤。易于快速动手实践

#### $\sum$  XII INX  $\sum$  all programmable.

# **EXALINX** ALL PROGRAMMABLE<sub>TM</sub>

### **Design Analysis After Synthesis Part I**

**Lauren Gao**

### **Agenda**

- **Resource Utilization Analysis**
- **Clock Analysis**
- **Fanout Analysis**
- **Control Sets Analysis**

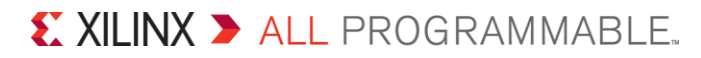

### **Resource Utilization Analysis**

- **Get resource utilization by GUI**
- **Get resource utilization by Tcl**
- **Get total resource utilization**
- **Get the resource utilization of the specified cells or pblocks**

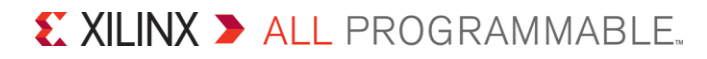

### **Resource Utilization by GUI**

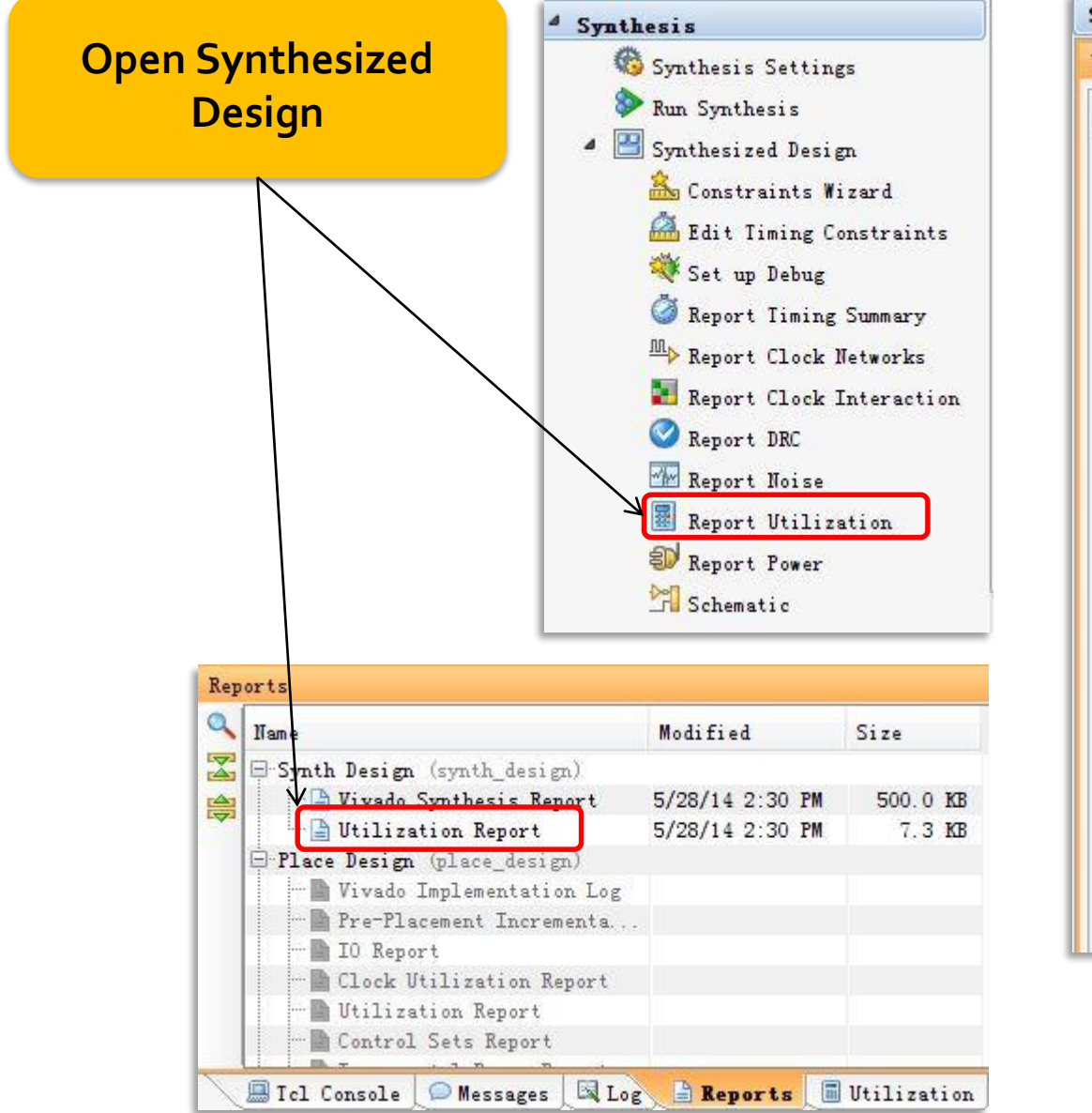

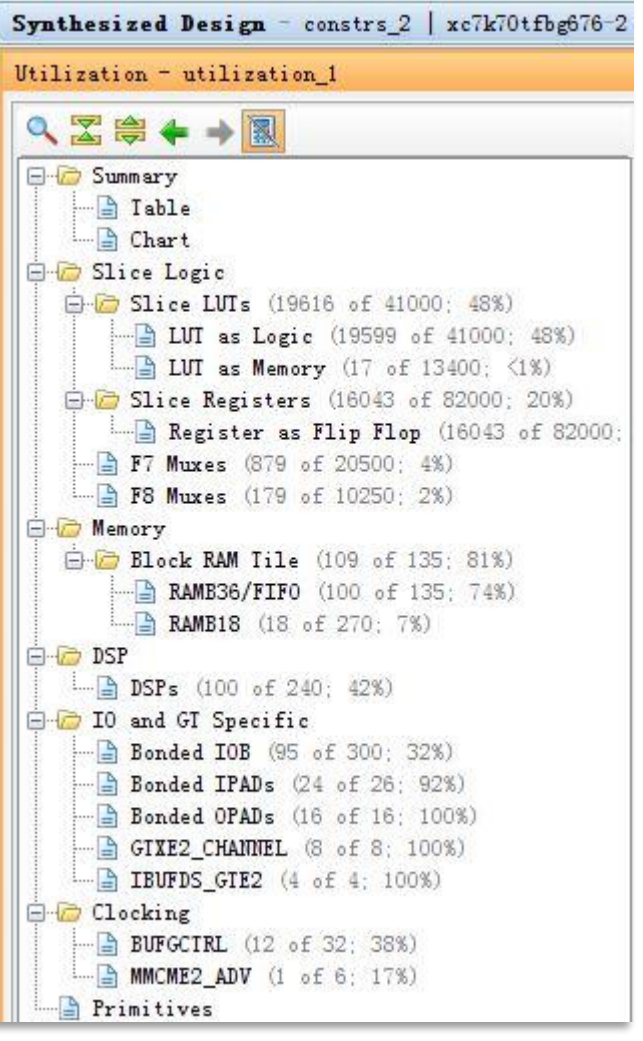

 $\sum$  XII INX  $\sum$  all programmable.

## **Report Utilization by Tcl**

**report\_utilization** [**-file** *arg*] [**-append**] [**-pblocks** *args*] [**-cells** *args*] [**-return\_string**] [**-slr**] [**-packthru**] [**-name** *arg*] [**-no\_primitives**] [**-omit\_locs**] [**-hierarchical**] [**-hierarchical\_depth** *arg*] [**-quiet**] [**-verbose**]

### **Top Resource Utilization**

report utilization –name utilization 1

#### **Save it in a File**

set mydir [get property DIRECTORY [current project]] report utilization -file \$mydir/utilization.txt

#### **Specified Cells**

set mycell [get\_cells cpuEngine] report utilization -cells \$mycell report utilization -pblocks [get pblocks]

### **Clock Analysis**

- **Clock Networks**
- **Clock Interaction**
- **Clock Resource Utilization**

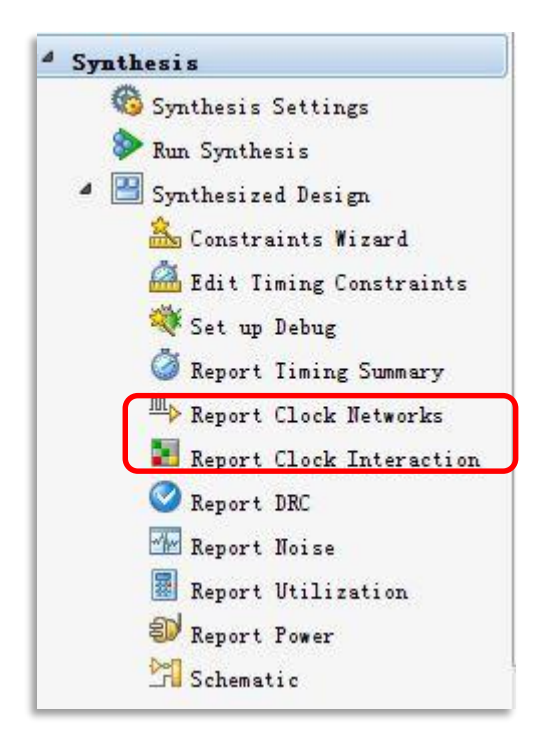

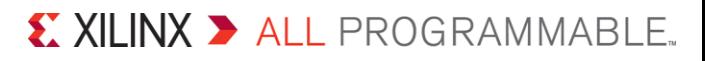

### **Clock Networks**

**Reports the network fanout of each clock net in the design**

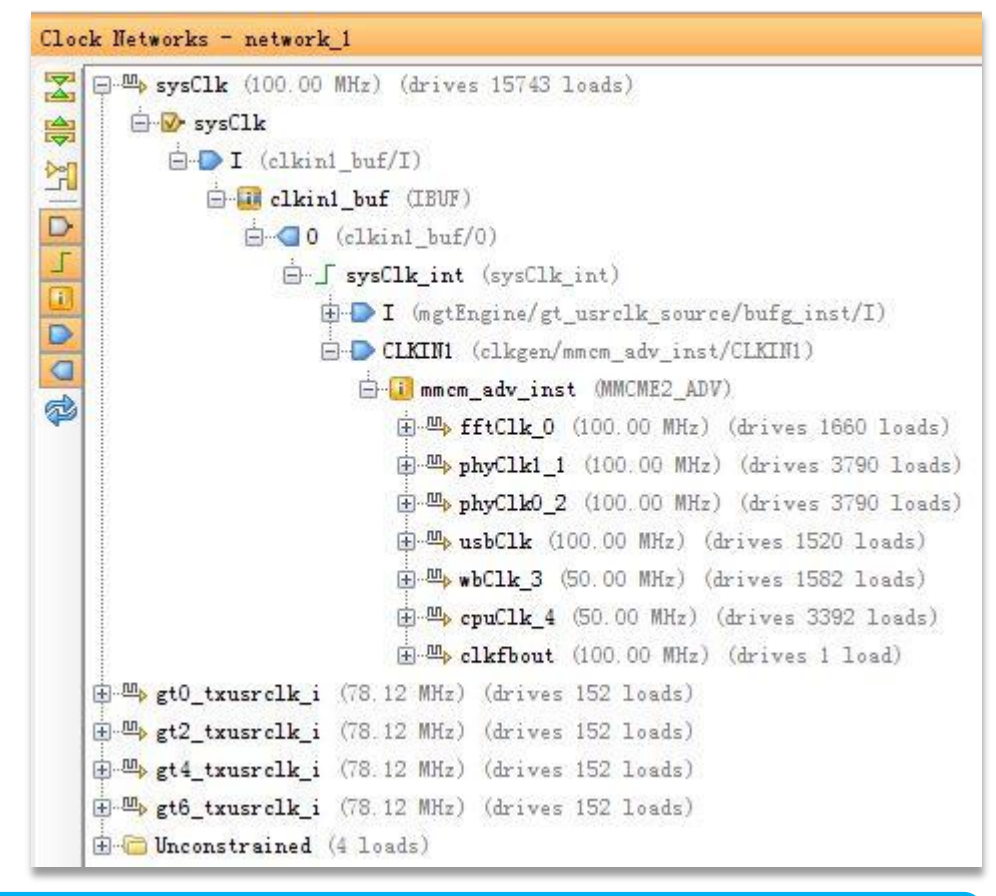

report\_clock\_networks -name network\_1

 $\S$  XII INX  $\Sigma$  all programmable.

### **Clock Interaction**

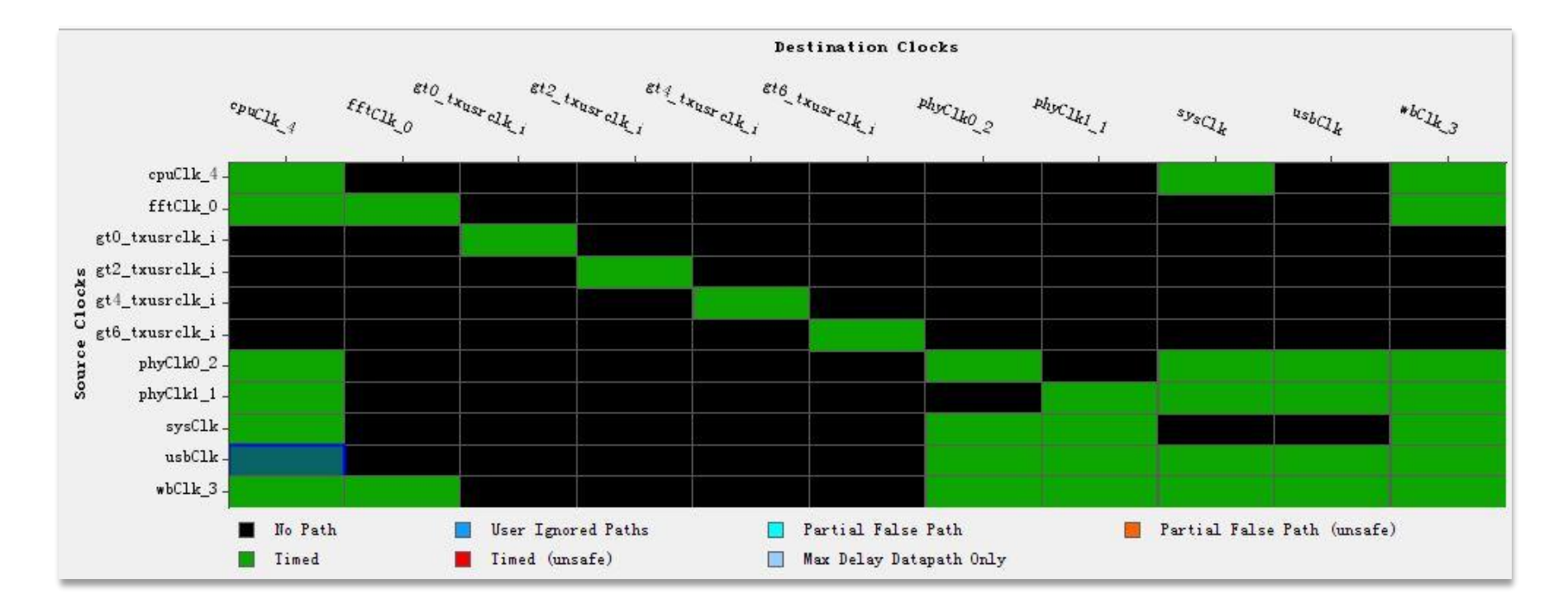

**Reports clock interactions and signals that cross clock domains to identify potential problems**

```
report_clock_interaction -delay_type min_max \
-significant_digits 3 -name timing_2
```
#### X XILINX > ALL PROGRAMMABLE.

### **Clock Utilization**

**Returns information related to clock nets in the design and clock resource utilization on the target device**

report\_clock\_utilization

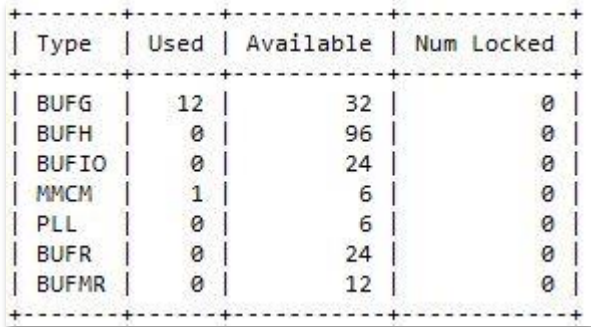

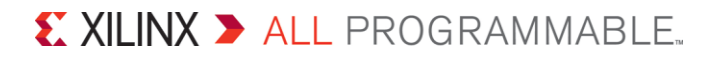

### **High Fanout Nets Analysis**

**report\_high\_fanout\_nets** [**-file** *arg*] [**-append**] [**-ascending**] [**-timing**] [**-histogram**] [**-load\_types**] [**-clock\_regions**] [**-slr**] [**-max\_nets** *arg*] [**-min\_fanout** *arg*] [**-max\_fanout** *arg*] [**-name** *arg*] [**-cells** *args*] [**-return\_string**] [**-quiet**] [**-verbose**]

report\_high\_fanout\_nets -timing

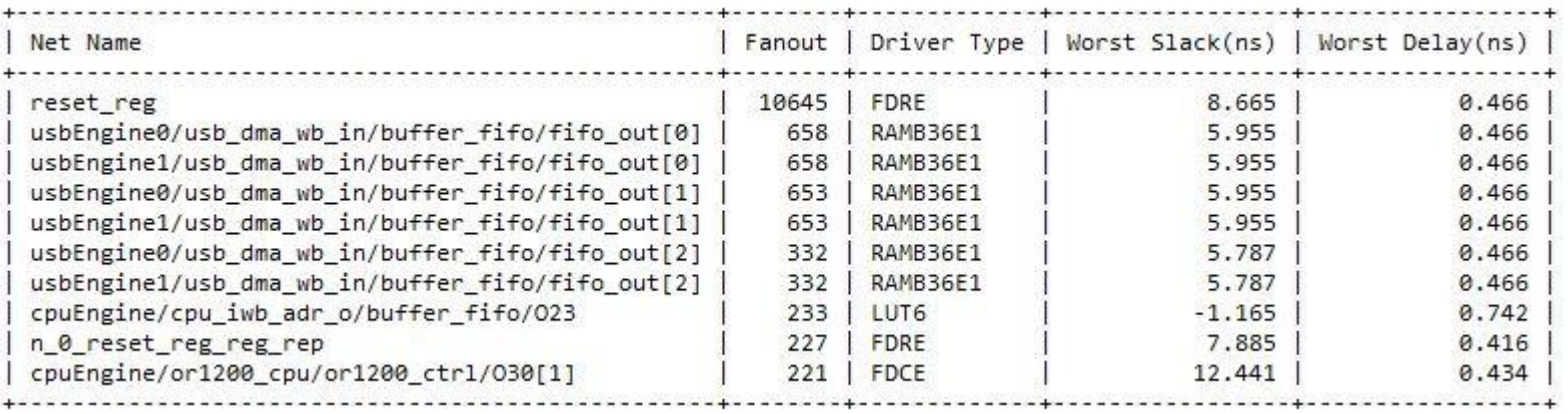

### **Control Sets Analysis**

- **Control sets are the list of control signals (Clock, CE, SR) for SLICE registers and LUTs**
- **Registers must belong to the same control set in order to be packed into the same device resource**
- **A high number of control sets can cause difficulty fitting the device and can cause routing congestion and timing issues**

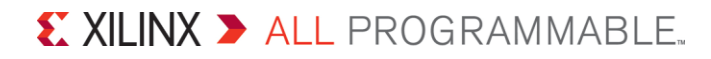

### **Report Control Sets**

**report\_control\_sets** [**-file** *arg*] [**-append**] [**-sort\_by** *args*] [**-cells** *args*] [**-return\_string**] [**-quiet**] [**-verbose**]

report\_control\_sets

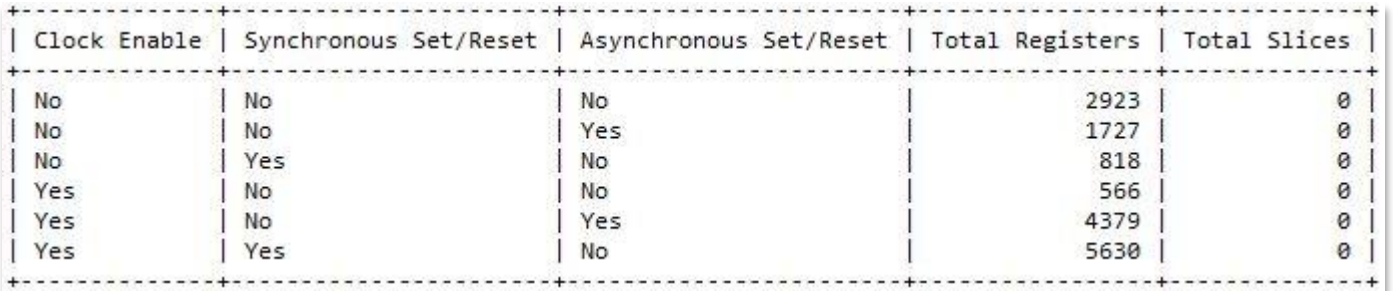

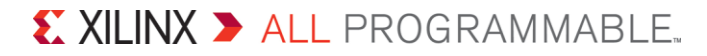

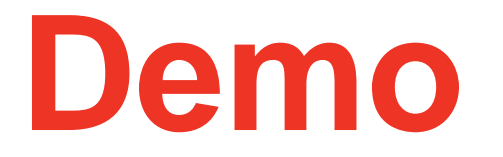

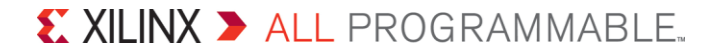